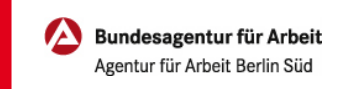

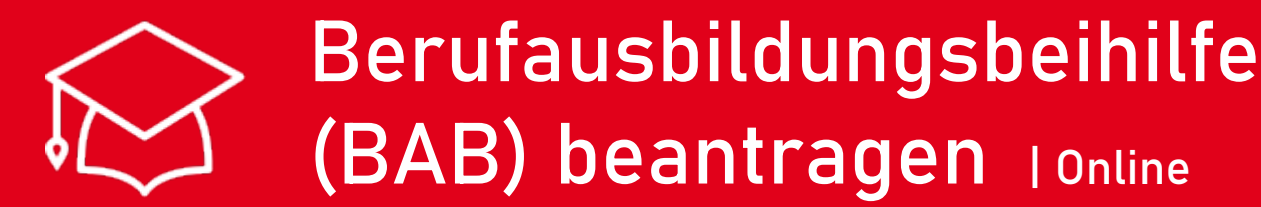

Einstig ins Berufsleben, Stress in der Berufsschule und dann noch Papierkram? Nein, Danke.

Entdecken Sie, wie Sie Ihren Antrag auf Berufsausbildungsbeihilfe ganz einfach online stellen. Anmelden, Fragen beantworten, Unterlagen hochladen, Fertig.

Auf der nächsten Seite erklären wir Ihnen wie einfach das funktioniert.

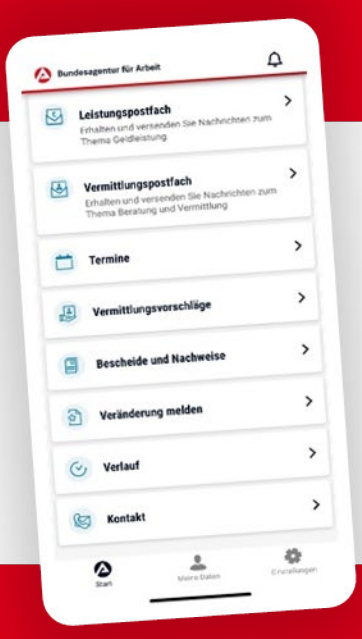

## BA-MOBIL

Nachrichten, Termine, Bescheide und mehr: Mit BA-Mobil verfügen Sie schnell und sicher über Funktionen und Informationen, die Sie während Ihrer Arbeitssuche beziehungsweise Arbeitslosigkeit brauchen.

Gleich in den App Stores für Android oder iOS herunterladen.

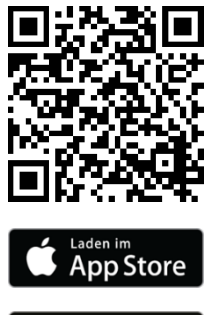

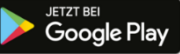

## Berufausbildungsbeihilfe (BAB) beantragen | Online

0 METER ANFAHRT KEINE WARTEZEIT

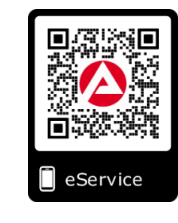

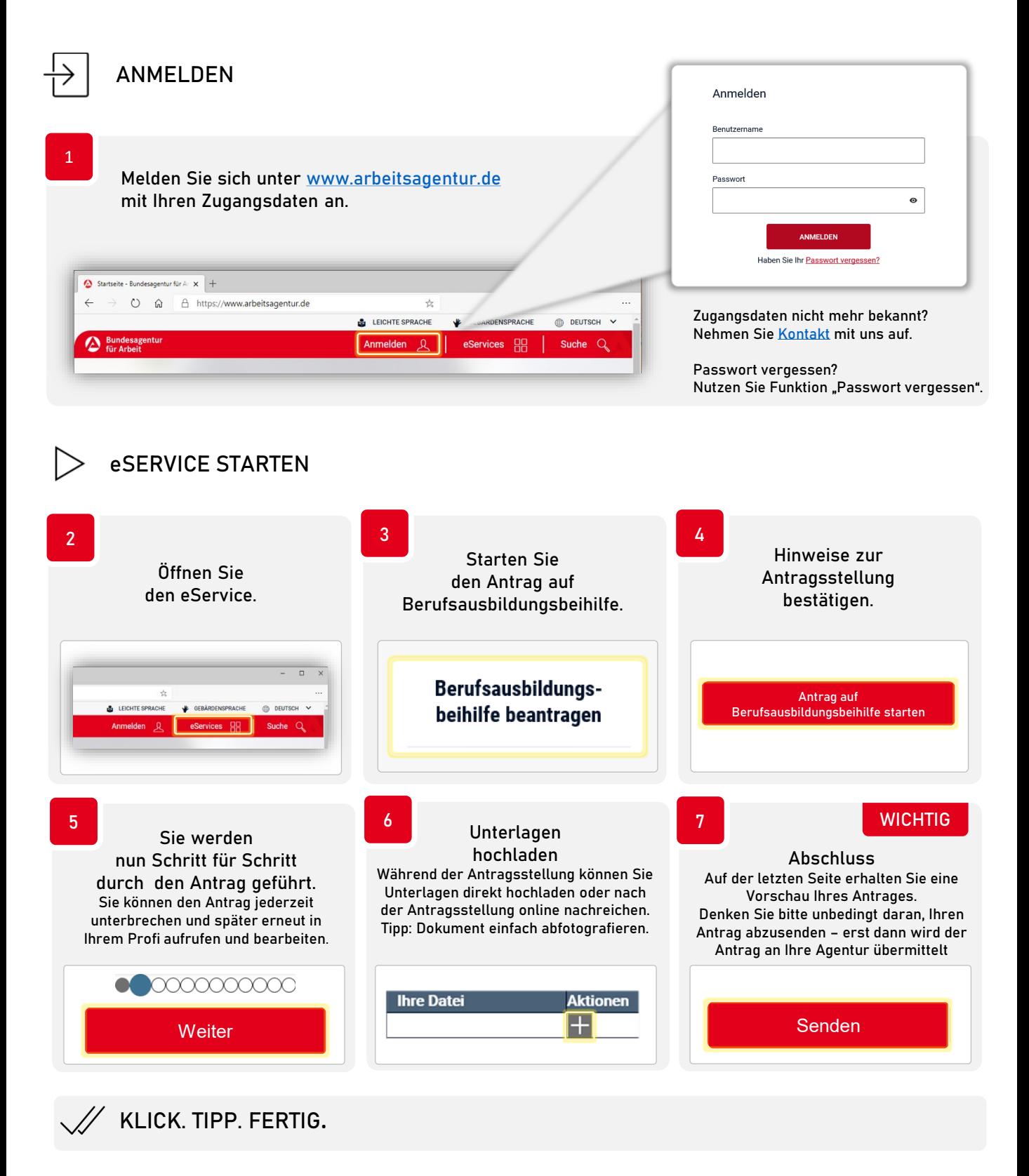

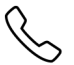

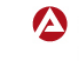